## **7 szegmenses kijelző**

Amikor az adott szegmens logikai 1 értéket (magas szint) kap, világít.

Először az igazságtábla a, b, c, d, ... , g alatti részébe vízszintesen beírjuk a feladatban kapott karakterek kirajzolását megvalósító logikai értékeket.

Példafeladat:

```
A
          В
     G
E
```

```
Be: 0-7 bináris kód (3 kapcsoló), ki: 
7 szegmenses kijelzőn: d, 4, H, J, 1, u, o, n
```
A feladat alapján a "d" karakter kiíratásához szükséges kombináció az alábbi táblázat első sora, ami a kapcsolók 0, 0, 0 állásánál következik be. Ebben az esetben az *a* és *f* jelű szegmens nem világít, a többi pedig igen.

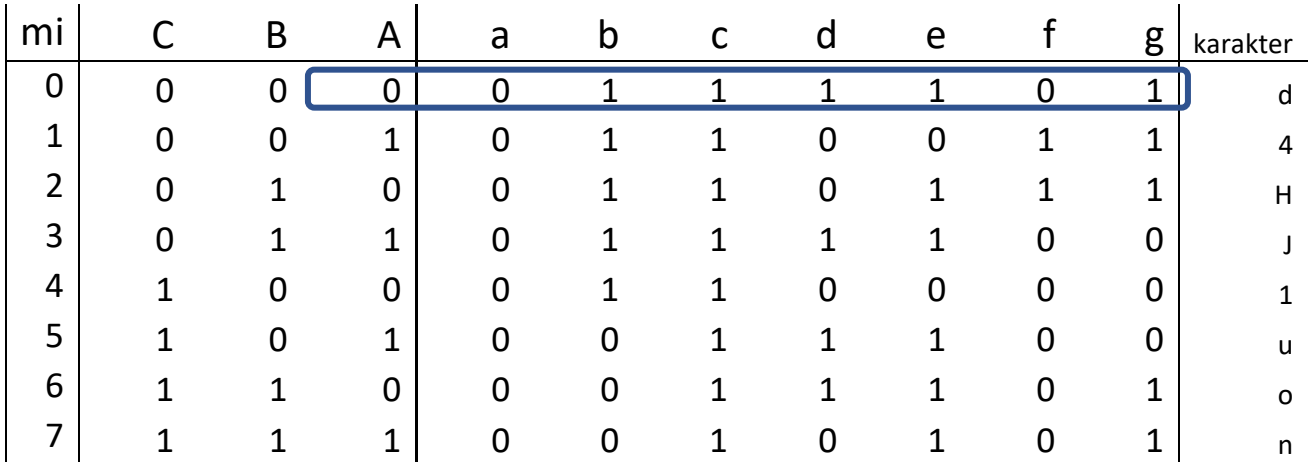

A feladat elkészítéséhez összesen 7 db KV tábla szükséges (szegmensenként 1 db).

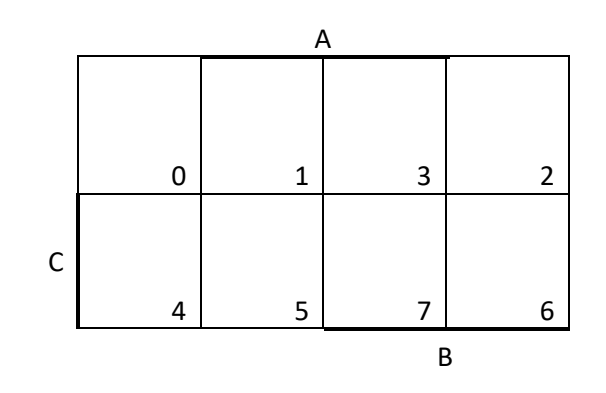

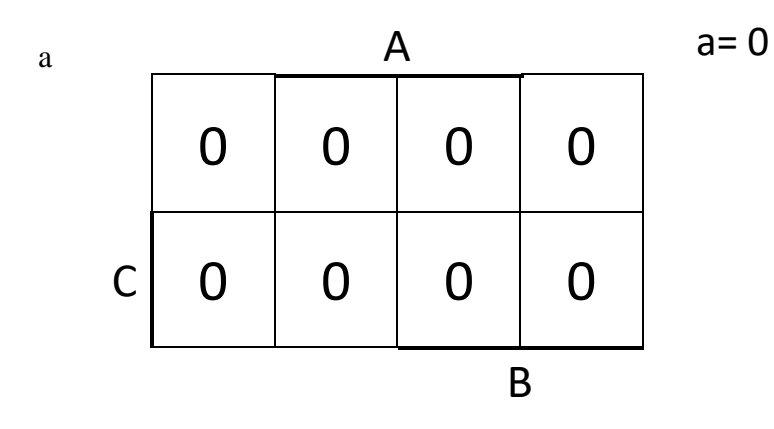

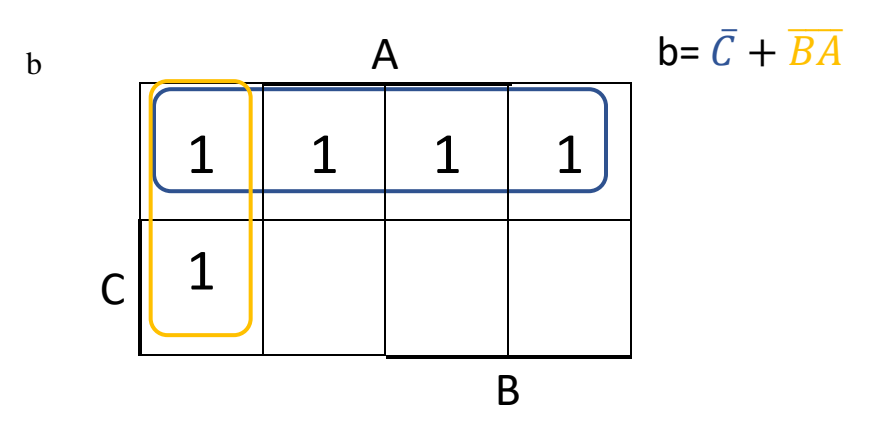

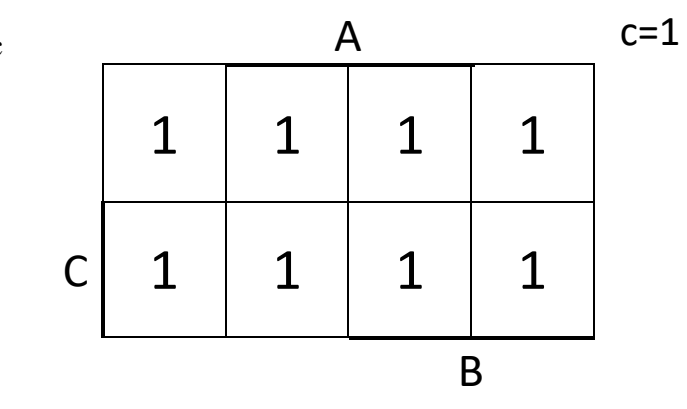

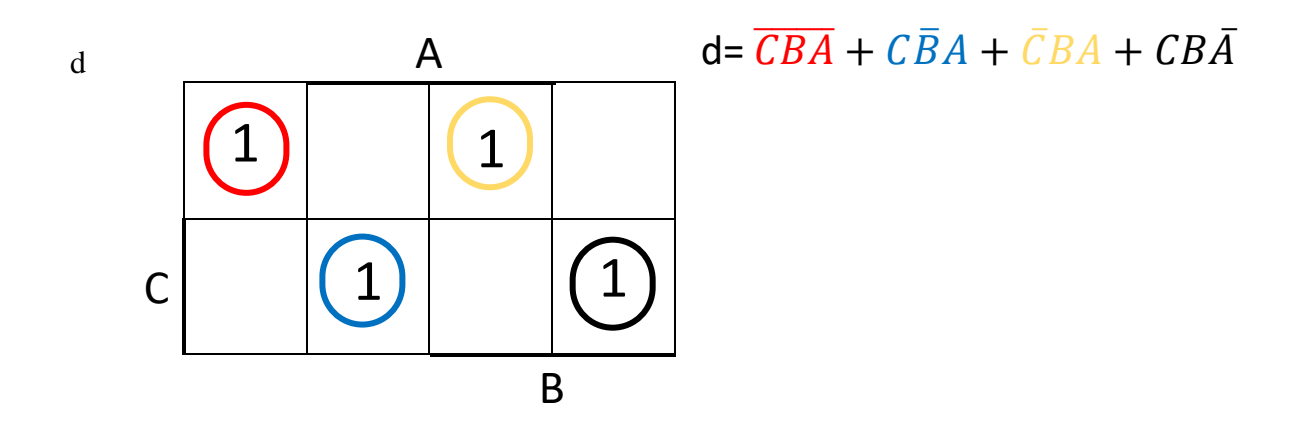

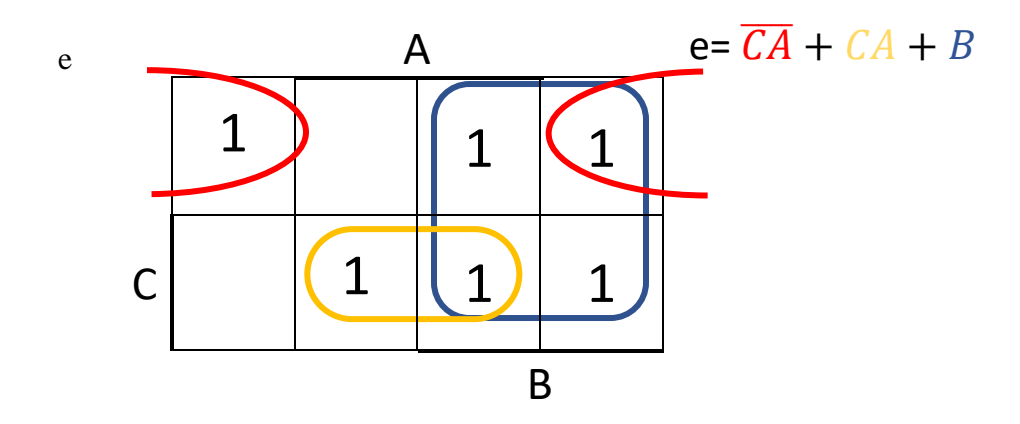

 $\mathbf{c}$ 

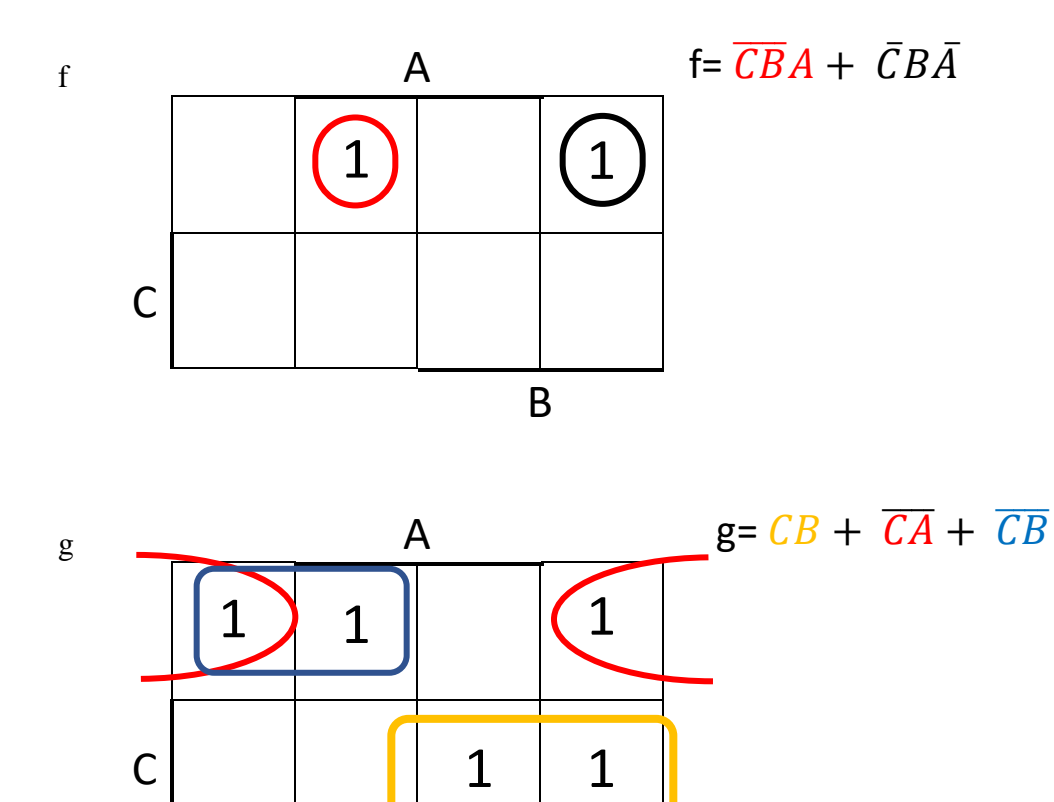

A logikai hálózat kialakításánál a 0-s szegmensekre (a példa esetében az *a* szegmens) GND-t, az 1-es (a példa esetében a *c* szegmens) szegmensekre VCC-t kell kötni.

B

## C B A

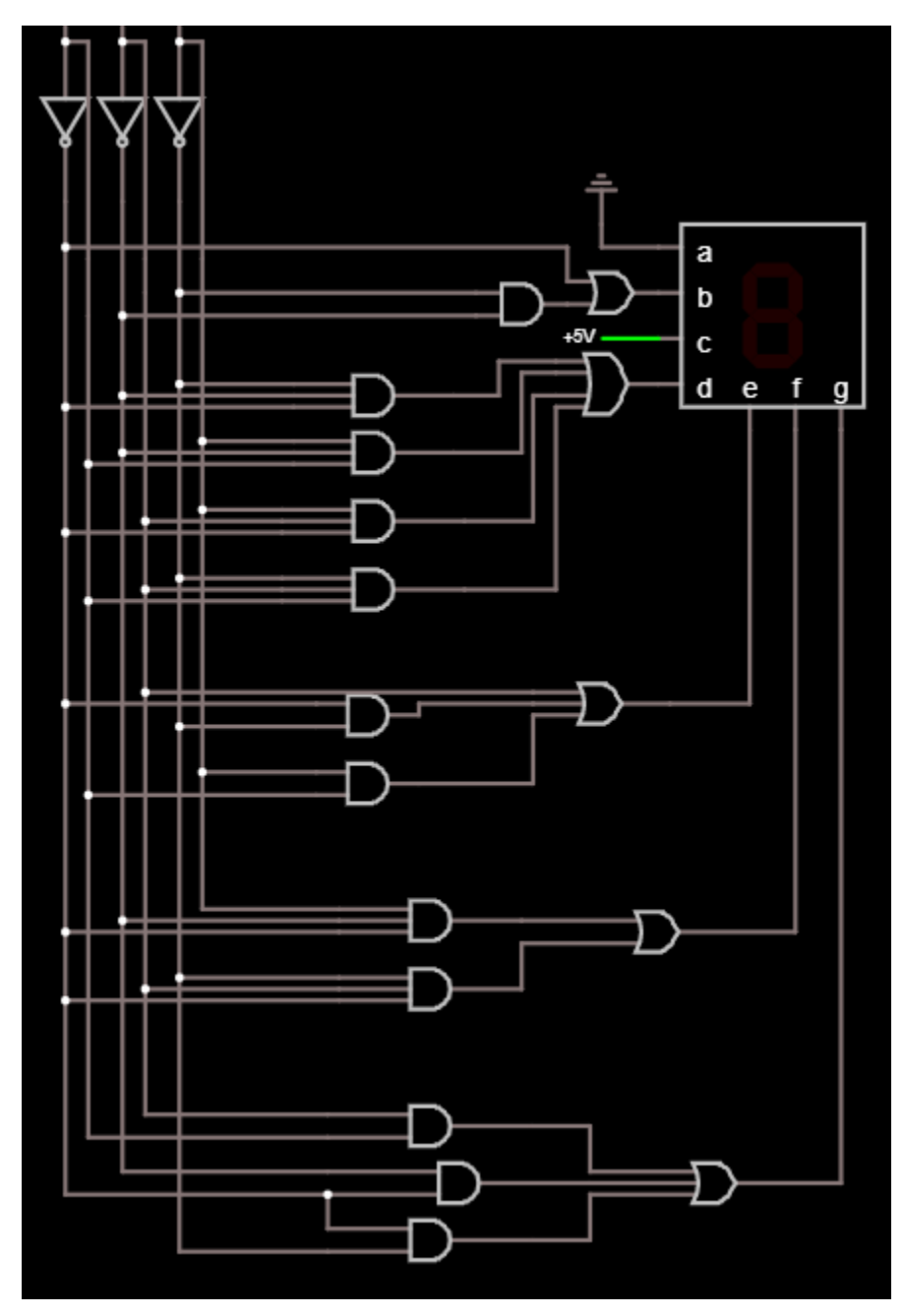